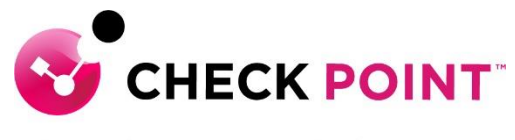

**YOU DESERVE THE BEST SECURITY** 

# **PROFESSIONAL SERVICES HARMONY BROWSE JUMPSTART PROGRAM**

The Harmony Browse Jumpstart service is meant to assist with designing, deploying, validating and supporting your 'Go Live' of up to 20 users.

#### **THE SERVICE:**

Harmony Browse Jumpstart includes the following activities:

#### **Design and Planning**

- **A.** Discuss pre-requisites including but not limited to IP addressing, port communication.
- **B.** Ensure the purchased software and licenses contain all the required components for the design.
	- I. Gather information related to end user devices including OS version and build.
	- II. Gather information related to server devices including OS version and build.
	- III. Discuss minimum system resource requirement including but not limited to physical memory and disk space.
	- IV. Ensure administrative privilege is available on end-user and server devices.
- **C.** Check Point Professional Services will document and depict the deployment to ensure the fundamentals are correct from the beginning.
- **D.** Detailed 'Method of Procedure' documentation defining the entire install process.

## **Pre-production and Implementation**

- **A.** Provide customer with the necessary cloud infrastructure access.
- **B.** Pre-production setup and configuration of up to one (1) Harmony Browse management console.
- **C.** Upload and configure Harmony Browse software packages in order to prepare the initial client package.
- **D.** Configure and provide JSON and, if needed, install Browse agent (required for ChromeBook).
- **E.** Provide the initial client to the customer for installation using SCCM or GPO.
- **F.** Validate that the deployment was successful.
- **G.** Define generic rule base and configure enterprise as per customer requirement.

## **Production Cutover:**

**A.** Out of hours cutover/Go Live assistance.

## **Knowledge Transfer:**

**A.** Management Setup, Installation and Maintenance.

#### **Documentation:**

- **A.** Elaborate questionnaire to confirm connectivity requirements and proposed design.
- **B.** Detailed 'Method of Procedure': a document depicting the entire install process with every command and configuration step used in the deployment.
- **C.** Sign-off/Check sheet ensuring install to Check Point best practices.

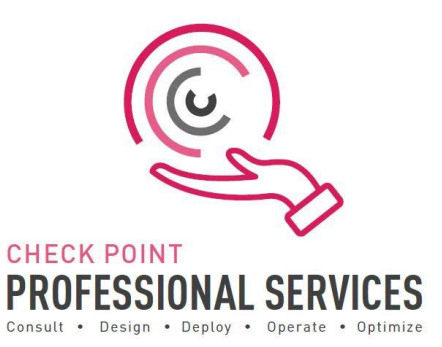

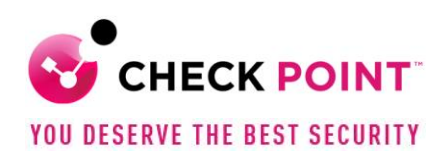

# **Add-On options:**

Additional blocks of user deployment in 50 user chunks.

# **Out of Scope:**

- $\triangleright$  Deployment is limited to one (1) Harmony Browse infrastructure.
- $\triangleright$  Deployment, or pilot deployment, to a maximum of twenty (20) users.
- ➢ Policy conversion/migration from other third-party vendors to Check Point.
- $\triangleright$  Training material and delivery.
- ➢ Post 'Go Live' review or optimization.
- ➢ Uninstallation of any third-party vendor solutions from end-user or server machines.

#### **SKU:**

CPTS-PRO-HAR-BROWSE-JS-1Y

**Learn more:** To find out more, email us at [ps@checkpoint.com.](mailto:ps@checkpoint.com)